Einführung in die Informatik 1

– Elementare Konzepte von Java –

#### Sven Kosub

AG Algorithmik/Theorie komplexer Systeme Universität Konstanz

E 202 | Sven.Kosub@uni-konstanz.de | Sprechstunde: Freitag, 12:30-14:00 Uhr, o.n.V.

Wintersemester 2008/2009

<span id="page-0-0"></span>**∢ ⊡** 

Test.java:

```
class Test {
  public static void main(String[] args) {
    for (int i=0; i<args.length; i++)
            System.out.print(i == 0 ? args[i] : " "+ args[i]);
    System.out.println();
  }
}
```
### Beachte:

- **.** Inhalt von Test. java ist der Quelltext
- Quelltext mit beliebigem (ASCII-/Unicode-)Editor erstellbar
- Endung .java zwingend zur Kennzeichnung von Java-Quelltexten

- 4何 ト 4 ヨ ト 4 ヨ ト

### Erinnerung:

- Java-Programme werden sowohl übersetzt als auch interpretiert
- Java unterteilt Hochsprachenschicht in zwei Schichten
- Java-Programme werden in speziellen Byte-Code übersetzt
- Byte-Code wird von JVM (Java virtual machine) interpretiert
- JVM und Systembibliotheken pro Rechnertyp einmal entwickelt

Ausführung von Test.java in zwei Phasen:

```
o javac Test.java
```
 $\bullet$  java Test Hello, world!

Ubersetzung:

- Aufruf des Java-Compilers javac
- Compiler produziert für jede Klassendeklaration eine Datei
- Datei hat den Namen der Klasse und die Endung .class
- Datei enthält den Byte-Code für die Klasse

javac Test.java produziert nur die Datei Test.class

Interpretation:

- Aufruf der Java-Laufzeitumgebung java
- Klasse muss Methode main enthalten
- alles Weitere hängt vom Programminhalt ab

java Test Hello, world! ergibt die Ausgabe Hello, world!

#### Beachte:

- Compiler: javac Test.java mit Endung mit Endung
- **Caufzeitumgebung: java Test och andere Endung in den staatslag van de Schwarze ohne Endung in de Endung in de**

4 D F

```
class Test {
  public static void main(String[] args) {
    for (int i=0; i<args.length; i++)System.out.print(i == 0 ? args[i] : " "+ args[i]);
    System.out.println();
  }
}
```
- Deklaration einer Objektklasse Test durch Schlüsselwort class
- Objektvariablen und -methoden innerhalb von { und }

```
class Test {
  public static void main(String[] args) {
    for (int i=0; i<args.length; i++)
            System.out.print(i == 0 ? args[i] : " "+ args[i]);
    System.out.println();
  }
}
```
- Deklaration der Methode main (Struktur ist immer gleich!)
- public legt fest, dass main von allen Objekten aufrufbar ist
- **o** static legt fest, dass main eine Klassenmethode ist
- void legt fest, dass main keinen Wert zurück gibt

```
class Test {
  public static void main(String[] args) {
    for (int i=0; i<args.length; i++)
            System.out.print(i == 0 ? args[i] : " "+ args[i]);
    System.out.println();
  }
}
```
- obligatorischer Eingabeparameter für main
- String [] legt fest, dass args Array vom Typ String ist
- dient zur übermittlung von Eingaben beim Aufruf von Test von außen
- <span id="page-7-0"></span>**•** kann innerhalb von main ignoriert werden

```
class Test {
  public static void main(String[] args) {
    for (int i=0; i<args.length; i++)System.out.print(i == 0 ? args[i] : " "+ args[i]);
    System.out.println();
  }
}
```
- **o** for-Schleife mit festgelegten Grenzen
- int i=0 legt fest, dass Schleifenvariable i vom Typ int ist und mit 0 initialisiert ist
- i<args.length legt fest, dass in allen Durchläufen i kleiner als Anzahl args.length der Elemente von args ist
- i++ legt fest, dass i nach jedem Durchlauf inkrementiert wird
- <span id="page-8-0"></span>• Anweisung hin[t](#page-70-0)er for  $( \ldots )$  wird in jede[m D](#page-7-0)[ur](#page-9-0)[c](#page-7-0)[hl](#page-8-0)[au](#page-70-0)[f](#page-0-0) au[sge](#page-0-0)fü[hr](#page-0-0)t

```
class Test {
  public static void main(String[] args) {
    for (int i=0; i<args.length; i++)
            System.out.print(i == 0 ? args[i] : " "+ args[i]);
    System.out.println();
  }
}
```
- vordefinierte Druckmethoden print und println
- o gehören zur vordefinierten Klassenvariable out der vordefinierten Klasse System
- print gibt Parameter als Zeichenkette in aktueller Konsolenzeile
- <span id="page-9-0"></span>println gibt Parameter als Zeichenkette in aktueller Konsolenzeile mit Wagenrücklauf und Zeilenvorschub aus

```
class Test {
  public static void main(String[] args) {
    for (int i=0; i<args.length; i++)System.out.print(i == 0 ? args[i] : " "+ args[i]);
    System.out.println();
  }
}
```
- **•** bedingter Ausdruck zur Parameterbeschreibung
- Ist Bedingung  $i == 0$  wahr, so ist Parameter  $\arg s[i]$  sonst " "+args[i]
- args[i] ist *i*-tes Element im Array args (Zählung beginnt bei 0)
- " " ist Zeichenkette, die nur aus Leerzeichen besteht
- + ist Konkatenation von Zeichenketten

Elemente des Quelltextes:

```
class Test {
  public static void main(String[] args) {
    for (int i=0; i<arg s.length; i++)
             System.out.print(i == 0 ? args[i] : " "+ args[i]);
    System.out.println();
  }
}
```
Was passiert beim Aufruf java Test Hello, world! ?

- **•** Parameter Hello, world! wird in durch Leerzeichen getrennte Einzelparameter zerlegt
- Parameterübergabe als args[0]="Hello,", args[1]="world!" und args.length=2
- main wird mit args (wie beschrieben) gestartet

```
\bullet ...
```

```
. . .
    for (int i=0; i<args.length; i++)
             System.out.print(i == 0 ? args[i] : " "+ args[i]);
    System.out.println();
```
Was passiert beim Aufruf java Test Hello, world! ? (Fort.)

• for-Schleife wird mit Durchlauf für  $i = 0$  gestartet:

- **e** es gilt  $0 < 2$  (i<args.length ist wahr)
- wegen  $i = 0$  wird System.out.print(args[0]) ausgeführt
- Hello, wird auf aktueller Zeile ausgegeben
- Ausgabe auf aktueller Zeile ist jetzt Hello,
- $\bullet$  *i* wird inkrementiert, d.h. *i* wird auf 1 gesetzt

```
\bullet . . .
```
. . .

```
. . .
    for (int i=0; i<args.length; i++)
             System.out.print(i == 0 ? args[i] : " "+ args[i]);
    System.out.println();
```
Was passiert beim Aufruf java Test Hello, world! ? (Fort.)

• for-Schleife wird mit Durchlauf für  $i = 1$  fortgesetzt:

- **e** es gilt  $1 < 2$  (i<args.length ist wahr)
- wegen  $i = 1$  wird System.out.print(" "+args[1]) ausgeführt
- world! wird auf aktueller Zeile ausgegeben
- Ausgabe auf aktueller Zeile ist jetzt Hello, world!
- $\bullet$  *i* wird inkrementiert, d.h. *i* wird auf 2 gesetzt

```
\bullet . . .
```
. . .

. . .

. . .

```
for (int i=0; i<args.length; i++)
         System.out.print(i == 0 ? args[i] : " "+ args[i]);
System.out.println();
```
Was passiert beim Aufruf java Test Hello, world! ? (Fort.)

- **•** for-Schleife wird mit Durchlauf für  $i = 2$  fortgesetzt:
	- **e** es gilt nicht  $2 < 2$  (i<args.length ist falsch)
	- **for-Schleife wird beendet ohne Ausführung von** System.out.print(. . . )
- System.out.println(); wird ausgeführt, d.h. leeres Wort wird auf aktueller Zeile ausgegeben und Ausgabe auf Zeile mit Wagenrücklauf und Zeilenvorschub beendet
- Ausgabe ist damit Hello, world!
- $\bullet$  main und Laufzeitumgebung werden beendet

# Lexikalische Analyse:

Scanning, Identifikation bedeutungstragender Elemente (Tokens) des Quelltextes, Erkennung von Terminalsymbolen

### Syntaktische Analyse:

Parsing, Herleitung von Nichtterminalsymbolen. Überprüfung des Quellcodes auf strukturelle Korrektheit (als passend zur Grammatik) und Umwandlung des Quellcodes in Syntaxbaum

### Semantische Analyse:

Uberprüfung des statischen Semantik (Deklaration von Variablen, Verträglichkeit von Datentypen bei Zuweisungen), Bestimmung eines attributierten Syntaxbaums

# Code-Erzeugung

# Programmiersprachen werden durch kontextfreie Grammatiken definiert

Beispiel für eine Anweisungsdefinition (in Java):

Statement :

if ( Expression ) Statement ;

Interpretation: if-Anweisungen dürfen geschachtelt werden

Programmiersprachen werden durch kontextfreie Grammatiken definiert

Elemente einer kontextfreien Grammatik (nur grob):

- Terminale: werden durch True-type-Schrift gekennzeichnet
- Nichtterminale: werden durch Kursiv-Schrift gekennzeichnet
- **•** Produktionsregeln: geben an, wie Nichtterminale durch gemischte Folge von Terminalen und Nichtterminalen ersetzt werden kann
- Startsymbol: ein bestimmtes Nichtterminal

. . .

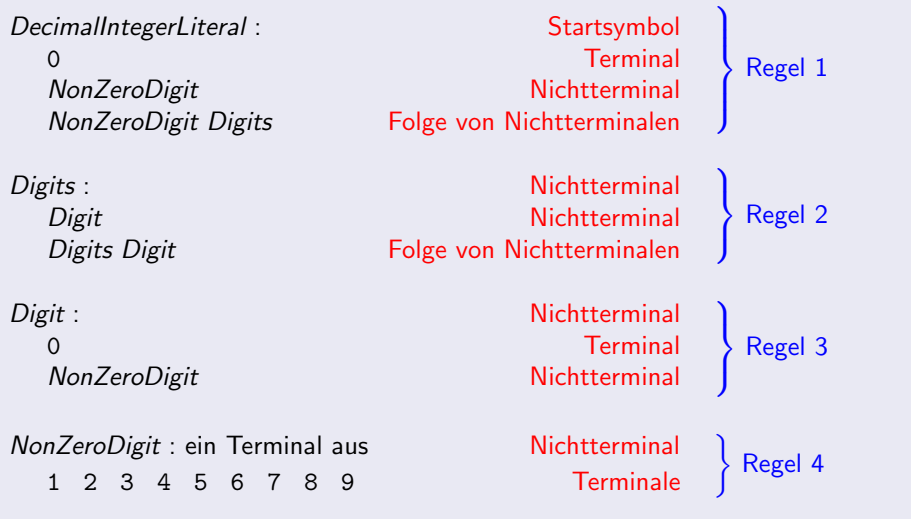

重

K ロ ▶ K 御 ▶ K 君 ▶ K 君 ▶

Programmiersprachen werden durch kontextfreie Grammatiken definiert

Elemente einer kontextfreien Grammatik (nur grob):

 $\bullet$  ...

- Anwendung der Produktionsregeln produziert aus Folge von Terminalen und Nichtterminalen eine neue Folge von Terminalen und Nichtterminalen (Ableitung)
- auf Folge, die nur aus Terminalen besteht, kann keine Regel angewendet werden
- von Grammatik erzeugte Sprache: alle Terminalfolgen, die durch Anwendung endlich vieler Regeln aus Startsymbol entstehen (abgeleitet werden können)
- kontextfreie Sprache: von kontextfreier Grammatik erzeugt

- 4 君 8 - 4 君 8

# Kontextfreie Grammatiken

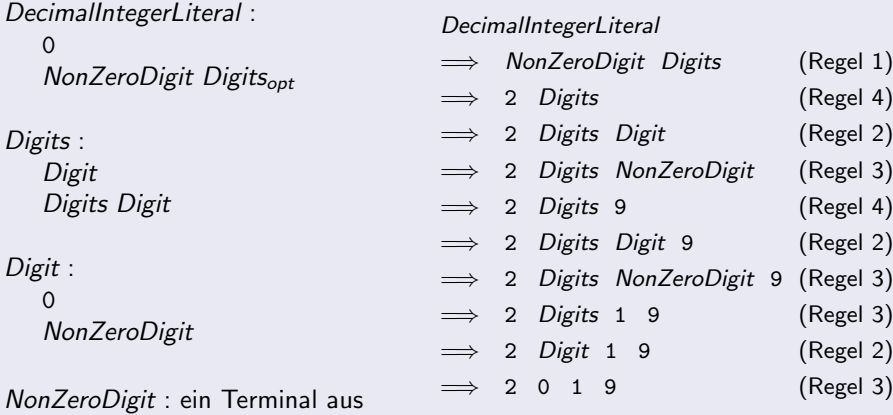

Grammatik erzeugt alle Dezimalzahlen ohne führende 0 (außer 0 selbst)

1 2 3 4 5 6 7 8 9

活

メロメ メ都 メメ きょくきょ

### (vereinfachter) Symbolvorrat von Java:

```
UnicodeInputCharacter :
   EscapeSequence
   RawInputCharacter
```
#### RawInputCharacter :

irgendein über Tastatur erzeugbares Unicode-Zeichen

#### EscapeSequence :

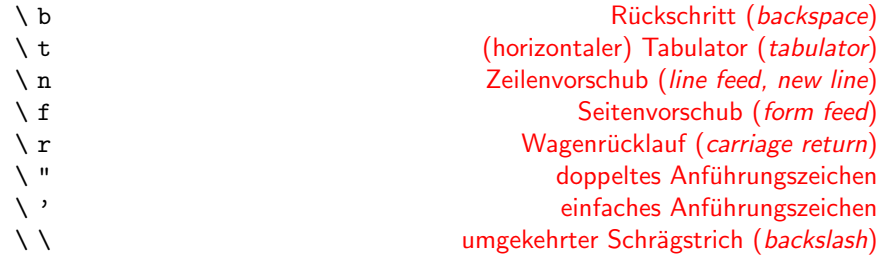

4 0 8

-4 B X

### Zeilenumbrüche:

LineTerminator :

ASCII-Zeichen für Zeilenvorschub (new line, line feed, LF, 10,  $\n\lambda$ n,  $\lambda$ u000a) ASCII-Zeichen für Wagenrücklauf (carriage return, CR, 13, \r, \u000d) ASCII-Zeichen für Wagenrücklauf gefolgt von Zeilenvorschub

InputCharacter :

UnicodeInputCharacter außer LF, CR

Vorbereitungsphasen der lexikalischen Analyse:

- **e** erste Phase der lexikalischen Analyse überprüft, ob Text dem Symbolvorrat entspricht
- zweite Phase der lexikalischen Analyse bestimmt Zeilenumbrüche

- 4 B K

### Java-Programm:

Input : InputElements<sub>opt</sub> Eof<sub>opt</sub>

InputElements : InputElement InputElements InputElement

 $F$ of  $\cdot$ 

Unicode-Zeichen für Dateiende (*end of file*, EOF, "control-Z", 26, \u001a)

### Bedeutung:

- Programm ist Folge von Eingabeelementen beliebiger Länge (inkl. leeres Programm)
- **o** dritte Phase der lexikalischen Analyse unterscheidet Eingabeelemente

- 4 B K

# Lexikalische Struktur

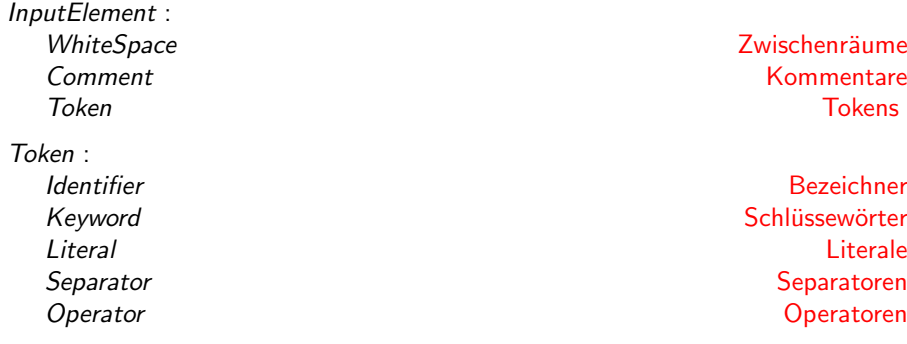

#### Bedeutung:

- Tokens sind Terminale für die Syntax-Grammatik von Java
- Zwischenräume und Kommentare trennen Tokens
- Symbolfolge -= beschreibt einen Operatortoken
- Symbolfolge  $-$  = beschreibt zwei Operatortokens  $(- \text{ und } =)$

# Zwischenräume:

WhiteSpace: Unicode-Zeichen für Leerraum (space, SP, 32, 20 $_{16}$ ,) Unicode-Zeichen für Tabulator ( $t$ abulator, HT, 9, \t) Unicode-Zeichen für Seitenvorschub (form feed, FF, 12, 0c<sub>16</sub>, \f) LineTerminator

### Kommentare:

Comment :  $Character1$ ine<sub>opt</sub> CharactersInLine : InputCharacter

CharactersInLine InputCharacter

//// steht für Kommentar steht für Kommentar: ["](#page-26-0)//steht für Kommentar"<br>————————————————————

# Lexikalische Struktur

# Bezeichner:

Identifier :

IdentifierChars außer Keyword, BooleanLiteral oder NullLiteral

IdentifierChars :

JavaLetter IdentifierChars JavaLetterOrDigit

JavaLetter :

irgendein Unicode-Zeichen, das als Buchstabe erkannt wird

JavaLetterOrDigit :

irgendein Unicode-Zeichen, das als Buchstabe oder Ziffer erkannt wird

# Bedeutung von Bezeichnern:

- stehen für Selbstdefiniertes (Variablen, Klassen, Methoden)
- <span id="page-26-0"></span>Folge von Buchstaben und Ziffern beginnend mit Buchstaben

#### String i3 MAX VALUE isLetterOrDigit

# Namenskonventionen (nicht Bestandteil der lexikalischen Grammatik):

- Namen für Klassen beginnen mit Großbuchstaben
- Name für Variablen und Methoden beginnen mit kleinem Buchstaben
- bei Zusammensetzungen beginnen neue Wörter wieder mit Großbuchstaben
- Konstanten werden komplett groß geschrieben
- **o** String ist Klassenname
- **o** i3 ist Variablenname
- **MAX VALUE ist Konstantenname**
- **•** isLetterOrDigit ist Methodenname

#### Schlüsselwörter:

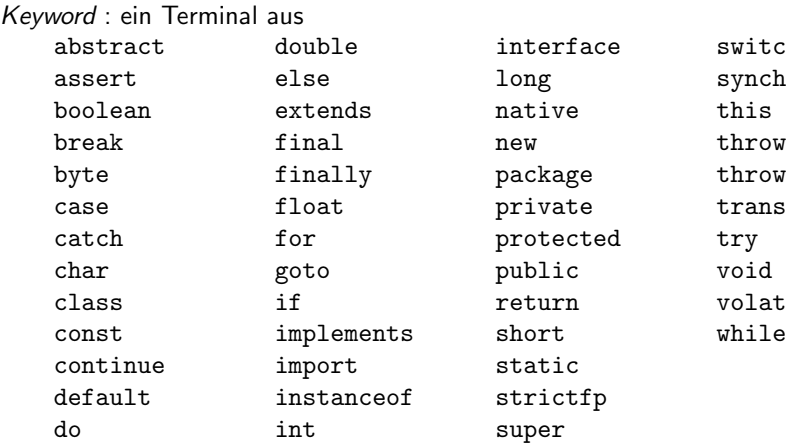

interface switch package throws private transient protected try public void return volatile static strictfp super

long synchronized

K ロ ⊁ K 個 ≯ K 君 ⊁ K 君 ≯

画

### Literale:

Literal :

IntegerLiteral ganze Zahlen FloatingPointLiteral Gleitkommazahlen BooleanLiteral Communication Communications of the Mahrheitswerte CharacterLiteral Buchstaben, Zeichen StringLiteral **StringLiteral** 2eichenketten, Strings, Wörter NullLiteral and the control of the control of the control of the Nullreferenz

-4 ⊞ »

#### Bedeutung von Literalen:

- dienen der Beschreibung von Konstanten und konkreten Werten
- Verwendung bei elementaren Datentypen, Zeichenketten und Nullreferenz

# Lexikalische Struktur

### ganze Zahlen:

IntegerLiteral : DecimalIntegerLiteral HexIntegerLiteral DecimalIntegerLiteral :  $\Omega$ NonZeroDigit Digits<sub>opt</sub> Digits : Digit Digits Digit Digit :  $\Omega$ NonZeroDigit NonZeroDigit : ein Terminal aus 1 2 3 4 5 6 7 8 9

HexIntegerLiteral : 0 x HexDigits 0 X HexDigits HexDigits : **HexDigit** HexDigit HexDigits HexDigit : ein Terminal aus 0 1 2 3 4 5 6 7 8 9 a b c d e f A B C D E F

◂**◻▸ ◂<del>⁄</del>** ▸

化差分 化差分

画

#### 0 2 0xDadaCafe 2009 0x00FF00FF sind int-Literale

### Beachtung:

- 2147483648 (=  $2^{31}$ ) ist größtes int-Literal (als Dezimalzahl)
- 2147483648 darf nur mit verwendet werden wegen Zweierkomplement (sonst Fehlermeldung)
- 0x7ffffffff größtes positives int-Literal (als Hexadezimalzahl)
- 0x80000000 größtes negatives int-Literal (als Hexadezimalzahl)
- $\bullet$  Oxfffffffff repräsentiert Dezimalzahl  $-1$

# Lexikalische Struktur

# Gleitkommazahlen:

FloatingPointLiteral : Digits . Digits<sub>opt</sub> ExponentPart<sub>opt</sub> . Digits<sub>opt</sub> ExponentPart<sub>opt</sub> Digits ExponentPart

ExponentPart :

ExponentIndicator SignedInteger

ExponentIndicator : ein Terminal aus e E

SignedInteger : Sign<sub>opt</sub> Digits

Sign : ein Terminal aus + -

1e1 2. .3 0 3.14 6.022137e+23 sind float-Literale  $QQ$ メロメ メ都 メメ きょくきょ Þ

#### Wahrheitswerte:

BooleanLiteral : ein Terminal aus true false

#### Buchstaben:

CharacterLiteral :

- ' SingleCharacter '
- ' EscapeSequence '

SingleCharacter : InputCharacter außer ' oder \

#### $a'$  '%' '\t' '\\' '\' sind Buchstabenliterale

 $\leftarrow$ 

- イ ヨート

### Wörter:

StringLiteral : " StringCharacters<sub>opt</sub> "

StringCharacters : **StringCharacter** StringCharacters StringCharacter

StringCharacter : InputCharacter außer " oder \ **EscapeSequence** 

"Die ist eine Zeichenkette" ist ein Zeichenkettenliteral

- "" ist Literal fur die leere Zeichenkette ¨
- "\"" ist Literal für die Zeichenkette, die lediglich aus " besteht

#### Nullreferenz:

 $Null$  iteral  $\cdot$ 

null

#### Separatoren:

Separator : ein Terminal aus ( ) { } [ ] ; , . ? :

### Operatoren:

Operator : ein Terminal aus = > < ! ~ == <= >= != && || ++ -- + - \* / & | ^ % << >> >>> += -= \*= /= &= |= ^= %= <<= >>= >>>=

4 D F

画

 $\rightarrow \equiv$   $\rightarrow$ 

Tokenstruktur von Test.java:

```
class Test {
  public static void main(String[] args) {
    for (int i=0; i \leq \arg s.length; i++)System.out.print(i == 0 ? args[i] : " " + args[i]);
    System.out.println();
  }
}
```

```
Tokenstruktur von Test.java: Bezeichner
```
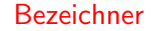

```
class Test {
  public static void main(String[] args) {
    for (int i=0; i<args.length; i++)
            System.out.print(i == 0 ? args[i] : " " + args[i]);
    System.out.println();
  }
}
```

```
Tokenstruktur von Test.java: in itselw is schlüsselwörter
```

```
class Test {
  public static void main(String[] args) {
    for (int i=0; i \leq \arg s.length; i++)System.out.print(i == 0 ? args[i] : " " + args[i]);
    System.out.println();
  }
}
```

```
Tokenstruktur von Test.java: Literale
```
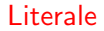

```
class Test {
  public static void main(String[] args) {
    for (int i=0; i \leq \arg s.length; i++)System.out.print(i == 0 ? args[i] : " " + args[i]);
    System.out.println();
  }
}
```

```
Tokenstruktur von Test.java: Separatoren
```
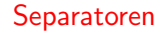

```
class Test {
  public static void main(String[] args) {
    for (int i=0; i\langle \text{args.length}; i^{++} \rangleSystem.out.print(i == 0 ? args[i] : " " + args[i]);
    System.out.println();
  }
}
```

```
Tokenstruktur von Test.java: Operatoren
```

```
class Test {
  public static void main(String[] args) {
    for (int i=0; i \leq \arg s.length; i++)
             System.out.print(i == 0 ? \arg\{i\} : " " + \arg\{i\});
    System.out.println();
  }
}
```
#### elementare Datentypen:

PrimitiveType : NumericType boolean

NumericType : IntegralType FloatingPointType

IntegralType : ein Terminal aus byte short int long char

FloatingPointType : ein Terminal aus float double

Beachte: Elementare Datentypen sind lexikalisch Schlüsselwörter

イロト イ押ト イヨト イヨト

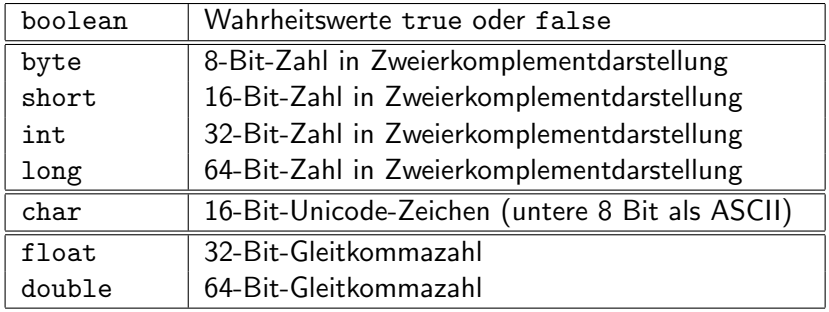

重

K ロ ⊁ K 個 ≯ K 君 ⊁ K 君 ≯

# Elementare Datentypen

# Subtyp:

- o numerischer Datentyp S ist Subtyp von T, falls Wertebereich von S in dem von T enthalten ist
- numerischer Datentyp  $T$  kann überall dort verwendet werden, wo Subtyp S verlangt ist

### automatische Typkonversionen:

- byte ⊆ short ⊆ int ⊆ long
- float ⊆ double
- long ⊆ float
- char  $\subset$  int
- int ⊂ char
- **o** float x=0xffffffff; System.out.println(x); ergibt-1.0
- $\bullet$  int x='a'; System.out.println(x); ergibt 97

# Elementare Datentypen

# Hüllenklassen:

- zu jedem elementaren Datentyp eine Hüllenklasse
- Bündelung von Konstanten und Methoden für elementare Datentypen
- zur Verwendung von Daten elementarer Datentypen als Datenobjekte

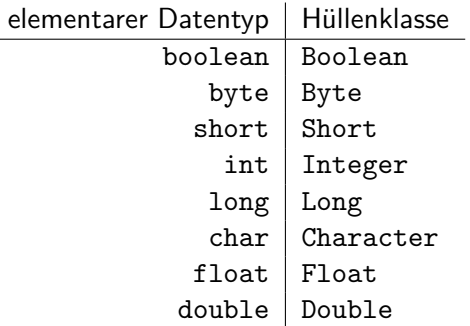

Beachte: Hüllenklassen sind lexikalisch Bezeichner

**← ロ ▶ → イ 同** 

# Variablen

Variablen dienen Speicherung von Werten

- Name bezeichnet die Variable im Programm
- Wert ist ein Element eines Datentyps
- **•** Typ legt erlaubte Werte und Codierungen fest
- **·** Definition:

Variable : Type Identifier

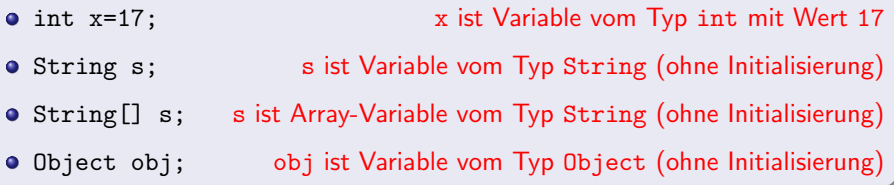

 $\leftarrow$ 

# Variablen (intern)

- Variablen abstrahieren Konzept der Speicherstelle (Adresse, Inhalt)
- Compiler ordnet Variablen Speicherstelle zu (Referenz, Zeiger):

Name 7→ Adresse Wert (Literal)  $\mapsto$  Inhalt

Betrachten Deklaration: int x=17;

- Wert der Variable mit Namen x ist 17
- Referenz ist die Adresse 203, an der der Wert 17 gespeichert wird
- $\bullet$  tatsächlich wird 10001, gespeichert (ohne führende Nullen)

# Referenzvariablen

- Variable, deren Wert eine Referenz (ein Zeiger) ist
- **•** leere Referenz (Nullreferenz) wird mit Literal null beschrieben
- Variablen mit nicht-elementarem Datentyp sind Referenzvariablen

# Reihungsvariablen (Array-Variablen)

- Reihungen (Arrays) Spezialfälle von Klassen
- **·** Definition:

ArrayVariable : Type [ ] Identifier

# Reihungsvariablen (intern)

**Erzeugung einer Reihung:** 

 $Type[] a = new Type[n]$ 

- Reihungsvariable Type[] a; ist Referenzvariable, die auf konkretes Reihungsobjekt verweist
- o new Type[n] erzeugt (anonymes) Reihungsobjekt der Länge n
- Nach Zuweisung = ist (anonymes) Reihungobjekt der Wert von a
- Compiler stellt passende Anzahl von Variablennamen a[0], a[1], ..., a [n-1] zur Verfügung

Speicherbereiche nach Anweisung int[] a=new int[3];

### Zahlbereiche der Ganzzahltypen:

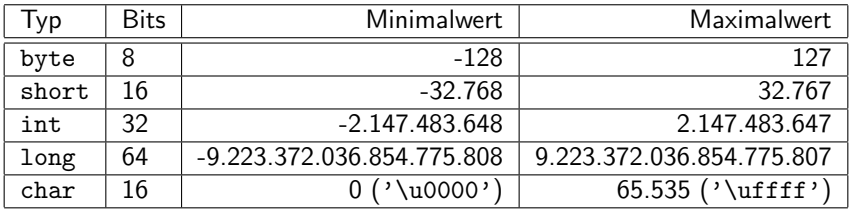

活

K ロ ⊁ K 個 ≯ K 君 ⊁ K 君 ≯

Konversionsmethoden der Hüllenklassen:

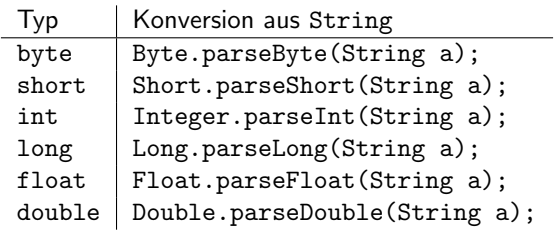

活

K ロ ⊁ K 個 ≯ K 君 ⊁ K 君 ≯

# Arithmetik

```
public class CalcInt {
  public static void main(String[] args){
    char c=args[0].charAt(0);
    int x=Integer.parseInt(args[1]);
    int y=Integer.parseInt(args[2]);
    switch(c) \{case '+': System.out.println(x+y); break; // Addition
      case '-': System.out.println(x-y); break; // Subtraktion
      case '*': System.out.println(x*y); break; // Multiplikation
      case '/': System.out.println(x/y); break;
                                               // (ganzzahlige) Division
      case \sqrt[n]{v}: System.out.println(x\sqrt[n]{v}); break;
                                      // Divisionsrest: (x/y) * y + x \frac{y}{y} == xdefault: System.out.println("Keine zulässige Operation");
    }
  }
}
```
Beachte: Java rundet immer zur Null (d.h.  $3/2=-1$ ,  $-3/2=-1$ ,  $3\frac{1}{2}=-1$  und  $-3\frac{1}{2}=-1$ ) Beachte: Programm nur korrekt auf Eingaben mit drei Eingabeparametern

K ロ ▶ K 個 ▶ K 로 ▶ K 로 ▶ - 로 - K 9 Q @

# Arithmetik

```
public class CalcFloat {
  public static void main(String[] args){
    char c=args[0].charAt(0);
    float x=Float.parseFloat(args[1]);
    float y=Float.parseFloat(args[2]);
    switch(c) \{case '+': System.out.println(x+y); break; // Addition
       case '-': System.out.println(x-y); break; // Subtraktion
       case '*': System.out.println(x*y); break; // Multiplikation
       case '/': System.out.println(x/y); break; \frac{1}{2} Division
       case \sqrt[n]{v}: System.out.println(x%y); break;
                                               // Divisionsrest: x - \begin{bmatrix} \frac{x}{y} \end{bmatrix} \cdot ydefault: System.out.println("Keine zulässige Operation");
    }
  }
}
```
Beachte: Programm nur korrekt auf Eingaben mit drei Eingabeparametern

イロン イ部ン イ君ン イ君ン 一番

# Sonderfälle der Gleitkommadivision

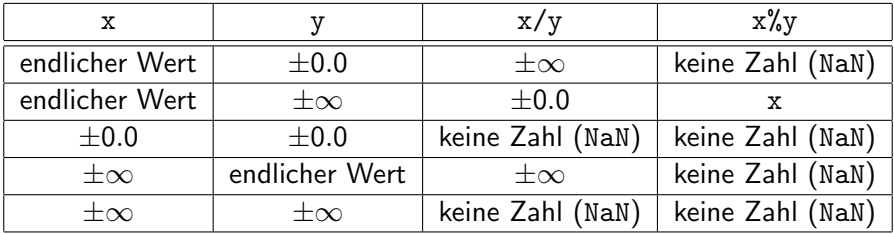

活

K ロ ⊁ K 個 ≯ K 君 ⊁ K 君 ≯

# Zuweisungsoperator (=):

- Zuweisungen haben immer einen Wert (in Java)
- Wert einer Zuweisung ist rechte Seite der Zuweisung
- Zuweisungen können als Teilausdrücke verwendet werden; eigentliche Zuweisung erfolgt als Nebeneffekt

#### Betrachten Zuweisung x=y=1:

- Zuweisung ist äquivalent zu  $x=(y=1)$
- x wird Wert von y=1 zugewiesen
- Wert von y=1 ist 1
- als Nebeneffekt wird y der Wert 1 zugewiesen

# Zuweisungsoperator (=):

- Zuweisungen haben immer einen Wert (in Java)
- Wert einer Zuweisung ist rechte Seite der Zuweisung
- Zuweisungen können als Teilausdrücke verwendet werden; eigentliche Zuweisung erfolgt als Nebeneffekt

Betrachte Zuweisung  $x=(y=1)+1$ :

- x wird Wert von  $(y=1)+1$  zugewiesen
- Wert von y=1 ist 1
- Wert von (y=1)+1 ist damit 2
- als Nebeneffekt wird y der Wert 1 zugewiesen

### rekursive Zuweisungen:

Variable = Variable Operator Expression Variable Operator = Expression

- kombinierter Zuweisungsoperator für jeden binären Operator möglich  $(+=, -=, *=, /=, \%=)$
- Wert beider Zuweisungen (zunächst) gleich
- $\bullet$  i=i+1; ist äquivalent zu i+=1;
- $\bullet$  i=i\*2; ist äquivalent zu i\*=2;
- $\bullet$  i=i+i; ist äquivalent zu i+=i;

# Operatoren

# rekursive Zuweisungen:

Variable = Variable Operator Expression Variable Operator = Expression

### interne Aspekte:

- **•** bei erstem Zuweisungstyp wird Variable zweimal ausgewertet
- **•** bei zweitem Zuweisungstyp wird Variable nur einmal ausgewertet
- wird Variable durch Auswertung verändert, dann Unterschied möglich

\n- 2Uweising a[i++]=a[i+1+(a[i+1]=1) ergibt: 
$$
\frac{i}{a[i]} \begin{array}{|c|c|c|c|c|c|c|c|c} & i & 0 & 1 & 2 \\ \hline a[i] & 1 & 0 & 1 \end{array}
$$
\n- 3Uweising a[i++]=a[i++]=1) ergibt:  $\frac{i}{a[i]} \begin{array}{|c|c|c|c|c|c|c|c} & i & 0 & 1 & 2 \\ \hline a[i] & 1 & 1 & 0 \end{array}$
\n

#### schlechter Programmierstil!

Sven Kosub (Algorithmik/TKS) and [EI1: Elementares Java](#page-0-0) 54 / 66

### Boolesche Operatoren:

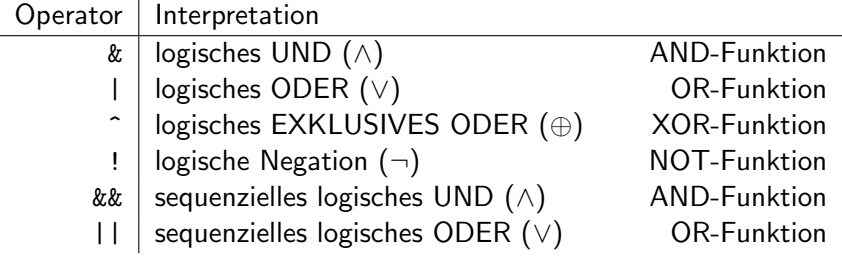

bei (left=false) & (right=true) werden beide Zuweisungen ausgefuhrt ¨

**o** bei (left=false) && (right=true) wird nur erste Zuweisung ausgeführt (da Gesamtergebnis schon gegeben)

 $\longrightarrow$  bequeme Auswertung (lazy evaluation)

Vergleichsoperatoren (Prädikate):

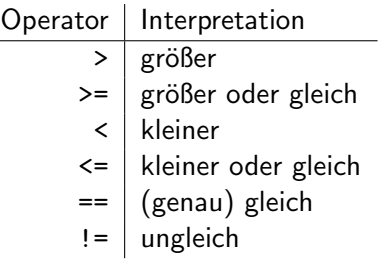

•  $x\%2$  == 0 ergibt true  $\iff$  Wert der int-Variablen x ist gerade Zahl  $\bullet$  ((a>=b) || (a<=b)) && (a!=a) ergibt false

4 D F

ふくぼう

### atomare Ausdrücke (Induktionsanfang):

- Literal vom Typ  $T$  ist Ausdruck vom Typ  $T$
- **0 17.0** ist atomarer Ausdruck vom Typ float
- Konstante vom Typ  $T$  ist Ausdruck vom Typ  $T$
- Double.NaN (Konstante) ist atomarer Ausdruck vom Typ double
- Variable vom Typ  $T$  ist Ausdruck vom Typ  $T$
- <span id="page-61-0"></span>mit Object obj (Variable) ist obj atomarer Ausdruck vom Typ Object

# Ausdrücke

### zusammengesetzte Ausdrücke (Induktionsschritt):

**•** Für Funktion (Methode)  $F: T_1 \times \cdots \times T_n \rightarrow T$ , Ausdrücke  $E_1, \ldots, E_n$ mit Typen  $T_1, \ldots, T_n$  ist  $F(E_1, \ldots, E_n)$  Ausdruck vom Typ T

• für s.charAt : int  $\rightarrow$  char ist s.charAt(0) Ausdruck vom Typ char

- Für binären Operator  $Op: T_1 \times T_2 \rightarrow T$ , Ausdrücke  $E_1$ ,  $E_2$  mit Typen  $T_1$ ,  $T_2$  ist  $(E_1OpE_2)$  Ausdruck vom Typ T
- (5+1.0) ist Ausdruck vom Typ float
- Für unären Operator  $Op: T \rightarrow T'$ , Ausdruck E mit Typ T ist  $Op(E)$ Ausdruck vom Typ T'
- ! (a>b) ist Ausdruck vom Typ boolean

<span id="page-62-0"></span>• Für Ausdru[ck](#page-61-0) E mit Typ T ist (E) Ausdruck [vo](#page-63-0)[m](#page-62-0) [T](#page-70-0)[yp](#page-0-0) T

# Ausdrücke

# Präzedenzen (Bindungskraft)

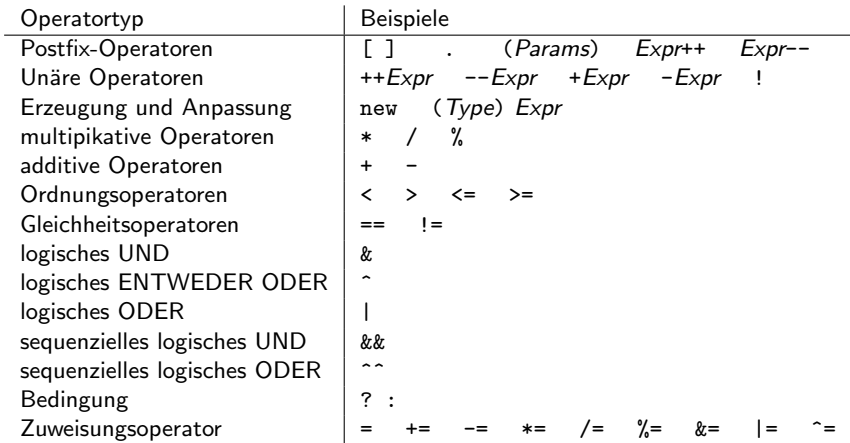

<span id="page-63-0"></span>Ausdruck a&&b==b|a steht für Ausdruck (a&&((b=[=b\)](#page-62-0)[|a](#page-64-0)[\)](#page-63-0))

### Anweisungen:

Statements :  $Statement_{\text{opt}}$ ; Statements Statement ; Statement :

ExpressionStatement DeclarationStatement ControlFlowStatement

- ExpressionStatement für Berechnungen oder Auswertungen
- DeclarationStatement für Einrichtung und Initialisierung von Variablen
- ControlFlowStatement für Verzweigung und Iterationen im Programmfluss
- <span id="page-64-0"></span>• Beachte: leere Anweisung zugelassen (;)

### Kontrollflussanweisungen:

ControlFlowStatement : **BlockStatement IfThenStatement** IfThenElseStatement **SwitchStatement** WhileStatement **ForStatement** 

4 0 8 ∢母  $\rightarrow$ э.  $\rightarrow$  э

 $\rightarrow$   $\equiv$   $\rightarrow$ 

# Blockanweisungen:

BlockStatement : Statements }

- Blöcke können geschachtelt werden
- Variablendeklaration bleiben immer nur innerhalb eines Blockes gültig

```
{
  int k=1;
  {
    int i=2;
    k +=i; // Zugriff auf k im inneren Block korrekt
  }
  k \leftrightarrow i; // Zugriff auf i im äußeren Block nicht erlaubt
}
```
画

イロト イ母 トイヨ トイヨト

# Verzweigung:

```
IfThenStatement :
   if ( Expression ) Statements
IfThenElseStatement :
   if ( Expression ) Statements else Statements
SwitchStatement :
   switch ( Variable ) { \mathsf{CaseStatements}\ \mathsf{DefaultStatement_{opt}}\ \mathsf{)}CaseStatements :
   CaseStatement
   CaseStatements CaseStatement
CaseStatement :
   case Constant : { Statements break; _{opt} }
DefaultStatement :
   default : BlockStatement
```
■ ▶ イヨ ▶ ○

```
public class CalcInt {
  public static void main(String[] args){
    char c=args[0].charAt(0);
    int x=Integer.parseInt(args[1]);
    int y=Integer.parseInt(args[2]);
    switch(c) \{case '+': { System.out.println(x+y); break; }
       case '-': { System.out.println(x-y); break; }
       case '*': { System.out.println(x*y); break; }
       case '/': { System.out.println(x/y); break; }
       case \sqrt[n]{ : { System.out.println(x%y); break; }
      default: \{ System.out.println("Keine zulässige Operation"); \}}
  }
}
```
メスラメスラメー

#### Iterationen:

WhileStatement : while ( *Expression* ) Statements DoStatement : do Statements while ( Expression )

- **Expression muss vom Typ boolean sein**
- WhileStatement beschreibt anfangsprüfende Schleife
- DoStatement beschreibt endprüfende Schleife

医三角体

#### Iterationen:

ForStatement :

for ( DeclarationStatement<sub>opt</sub> ; Expression<sub>opt</sub> ; ExpressionStatement<sub>opt</sub> ) **Statements** 

Iteration mit ForStatement

```
for(int i=0;i<10;i++) \{ r=r+i; \}
```
ist äquivalent zur Iteration mit WhileStatement

```
int i=0; while(i<10) { r=r+1; }
```
for(;;); beschreibt eine Endlosschleife

<span id="page-70-0"></span> $\triangleright$   $\rightarrow$   $\exists$   $\rightarrow$